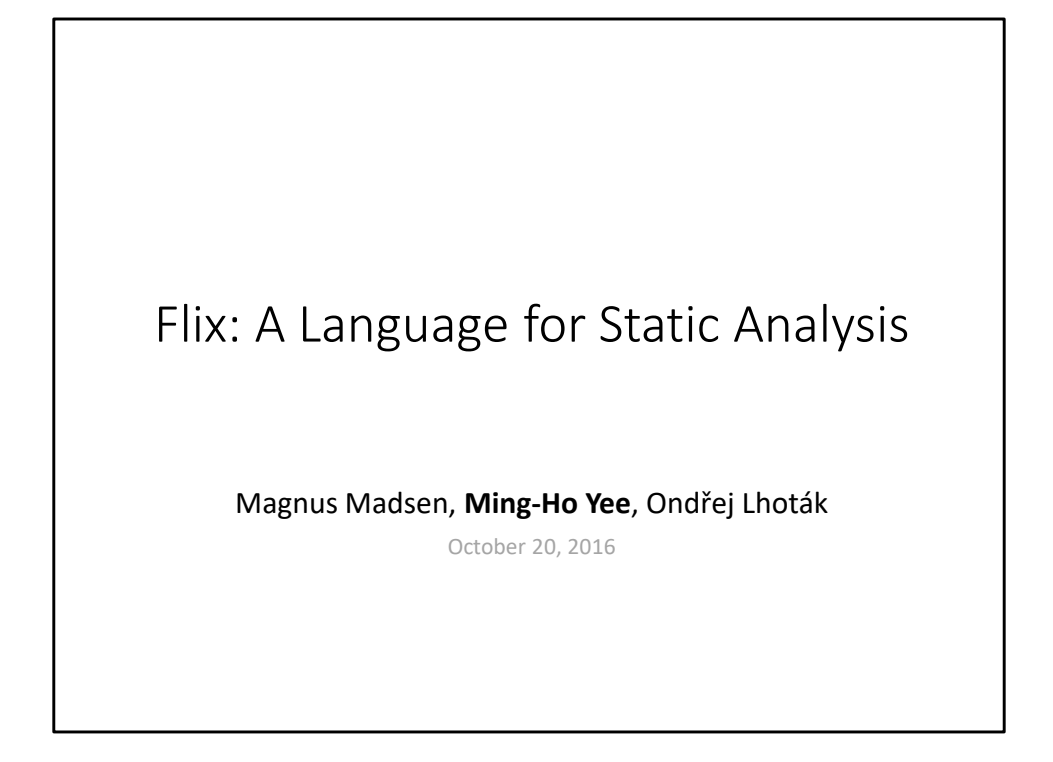

- Before coming to Northeastern, was a master's student at Waterloo
	- Worked on Flix as part of my master's thesis project
- The Flix project is much larger than that
	- Joint work with Ondřej Lhoták and Magnus Madsen
	- We've also had undergraduates who have worked on Flix
- My focus has been the functional language back-end
	- But today I'll also talk more generally about Flix the language

## Datalog

- A declarative programming language
	- Syntactic subset of Prolog, but different semantics
	- Every Datalog program terminates with a unique solution
	- [Ceri, Gottlob, and Tanca, TKDE 1989]
- Datalog has been used for points-to analyses
	- Separates specification from implementation
	- [Bravenboer and Smaragdakis, OOPSLA '09]
- Static analyses are usually very complicated and difficult to implement
- One approach to implementing static analyses is to use Datalog.
	- Datalog is a declarative language: what not how.
	- Syntactic subset of Prolog, but different semantics (declarative vs operational)
	- Specify the constraints of the analysis, and a Datalog solver finds the solution.
	- Much easier to understand and maintain than using Java or C++
	- Every Datalog program terminates with a unique solution (unlike Prolog)

2

- Good intro: "What you always wanted to know about Datalog And Never Dared to Ask"
- Many researchers have used Datalog to implement pointer analyses
	- E.g. Doop framework by Bravenboer and Smaragdakis

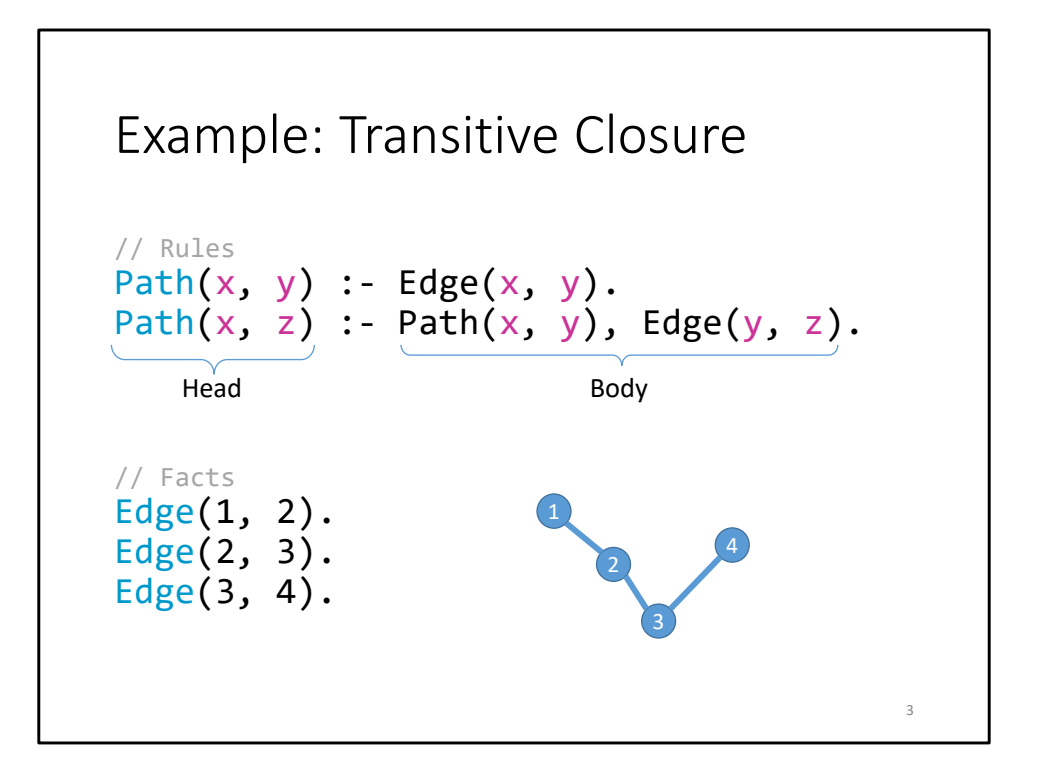

- Common example Datalog program
	- Computes the transitive closure (i.e. reachability) of a graph.
- Path and Edge are relations
	- Edge relation is input, we start with known inputs
	- Path relation is output, we want to compute the paths
- In a Datalog program, we use rules to infer new facts.
- If the body of a rule is true, then the head must also be true.
	- "If *Edge(x, y)* holds, then so must *Path(x, y)*"
	- "If *Path(x, y)* and *Edge(y, z)* hold, then so must *Path(x, z)*"
- This is a very elegant way of expression the problem (and notice the recursion in the second rule)

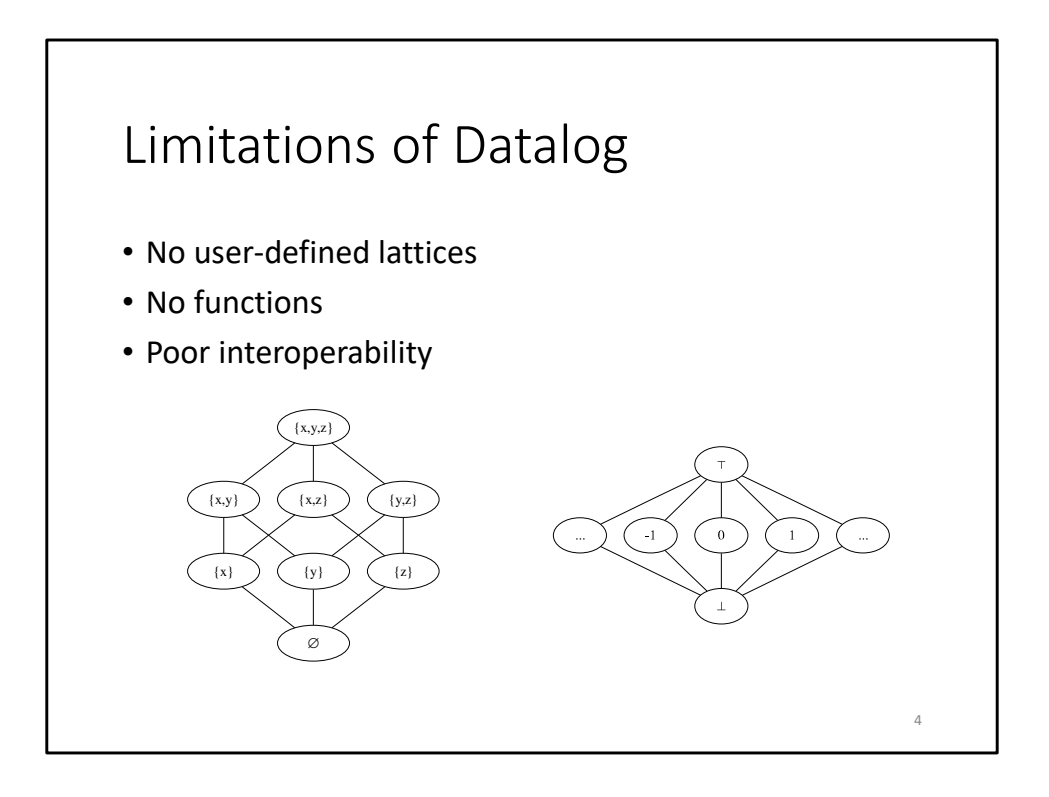

- But Datalog has some limitations:
	- No user-defined lattices (you have the powerset lattice)
	- No functions
	- Poor interoperability
- Some analyses cannot be expressed in Datalog.
	- It's possible to work around some of these limitations, but performance suffers
	- And the workarounds fail if the domain is infinite
- Using Datalog with existing tools and front-ends is difficult.
	- Typically extract input facts from program under analysis, and save as text file
	- Datalog communicates with other tools through a textual interface

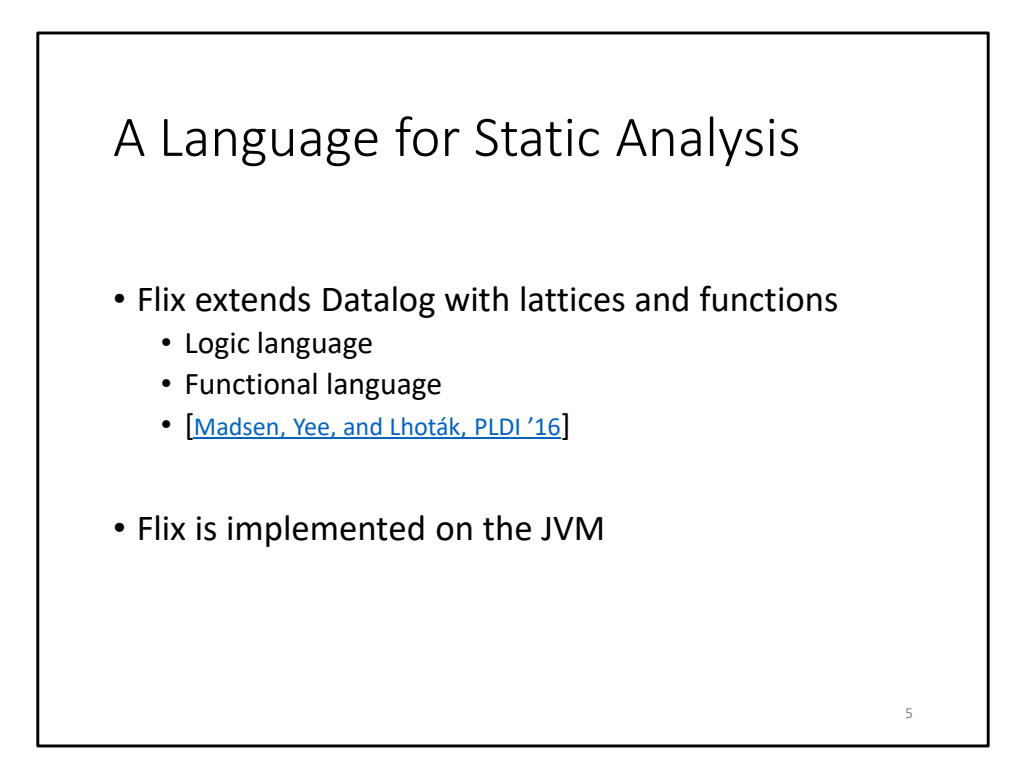

- Flix extends Datalog with user-defined lattices and monotone functions.
	- Specify analysis constraints in the logic language.
		- Based on Datalog and supports user-defined lattices.
	- Express user-defined functions in the functional language.
		- Pure and strict, supports let-bindings, first-class functions, pattern matching.
		- Supports the Java integer types, including BigInteger. Also supports tags and tuples.
- Flix is implemented on the JVM (in Scala).
	- Interoperability with JVM languages.
	- Call Flix from a JVM language, call JVM code from Flix.

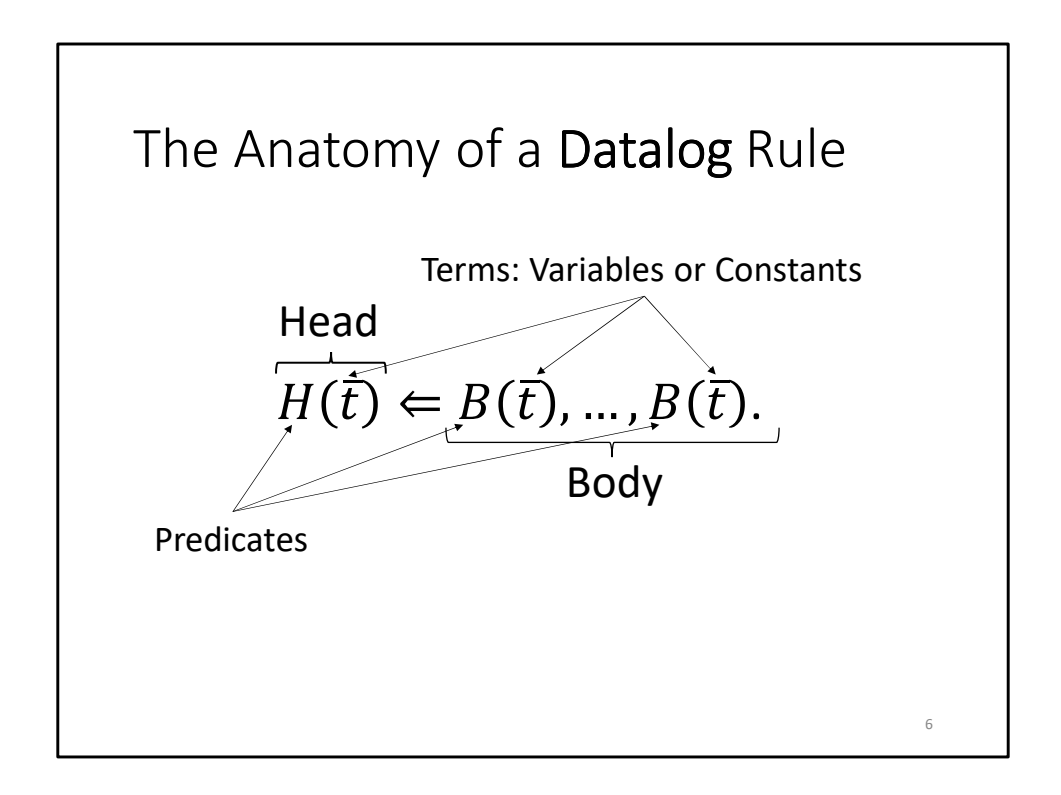

- Let's look at how Flix differs from Datalog
- Here's what a Datalog rule looks like, but with math syntax
	- The right-hand side is the body.
	- If the body is satisfied, then the left-hand side, the head, must also be satisfied.
	- The head and body are composed of atoms.
	- Each atom is a predicate symbol with variable or constant terms.

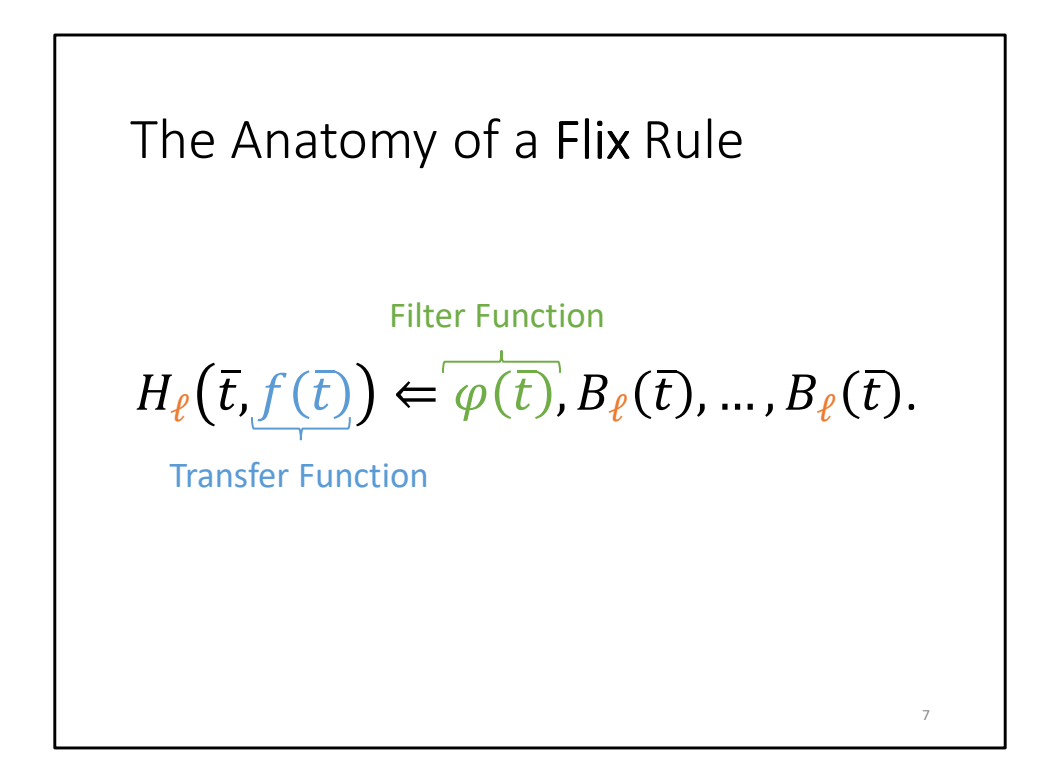

- Flix rules are based on Datalog rules.
	- We still have a head and a body.
	- But each predicate symbol is associated with a lattice.
	- The body may contain a list of filter functions.
		- If the body is satisfied *and* the filter functions evaluate to true, then the head must be satisfied
	- The head atom may contain transfer functions.
		- These functions map lattice elements to lattice elements.
- Note: filter and transfer functions must be monotone and lattices must have finite height to guarantee termination

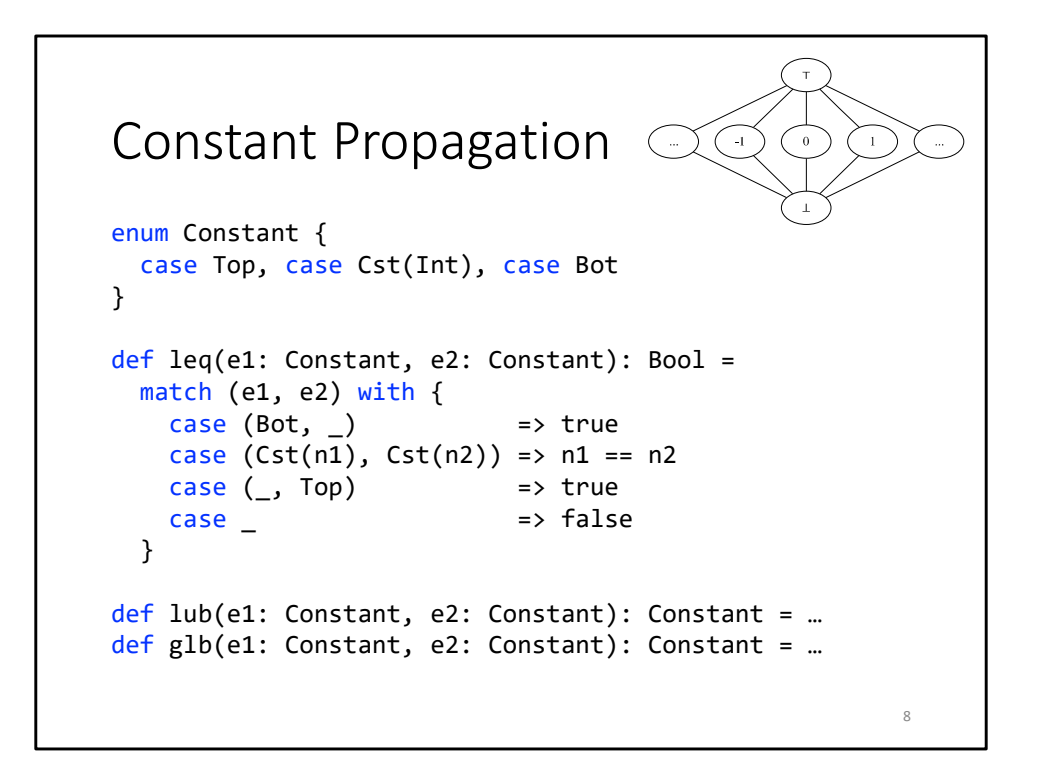

- **13:00 to get here.**
- Here is what constant propagation looks like in Flix.
	- Some details are omitted for brevity.
- First, look at the functional code.
- We define a tagged union, Constant.
	- Represents elements of the constant propagation lattice.
- We define the three lattice operations:
	- leq, lub, glb
	- leq is an example of pattern matching.

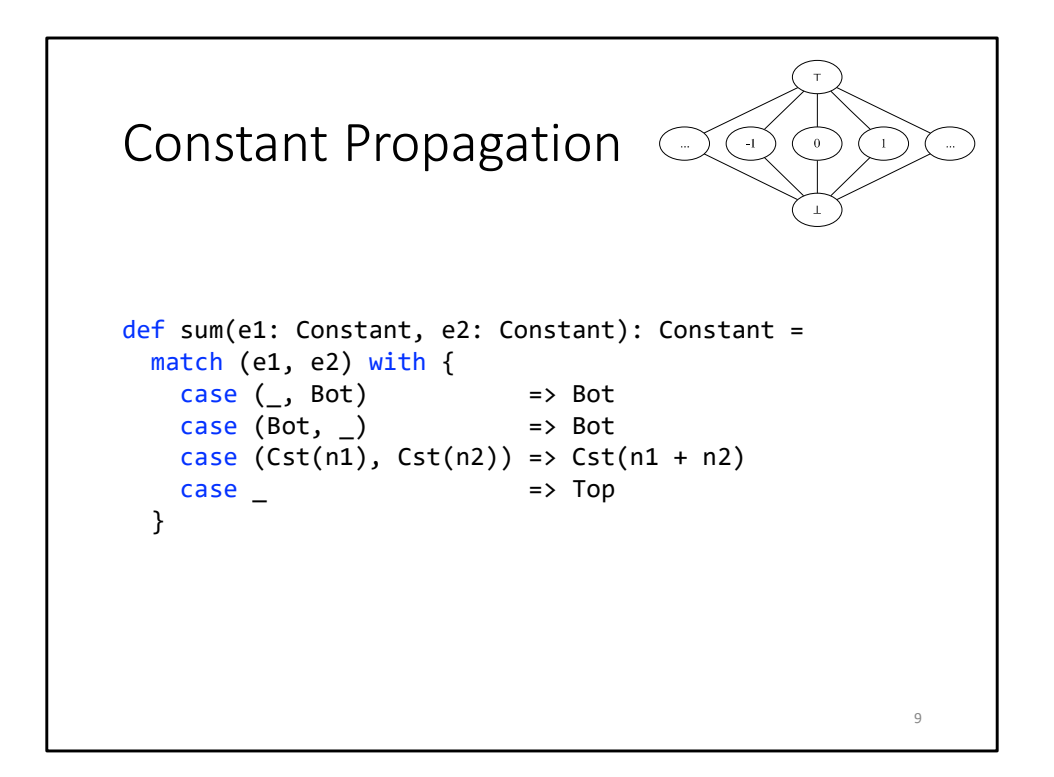

- sum is a monotone transfer function
	- Adding anything to Bot is Bot
	- Adding two constants creates a new constant
	- Everything else is Top

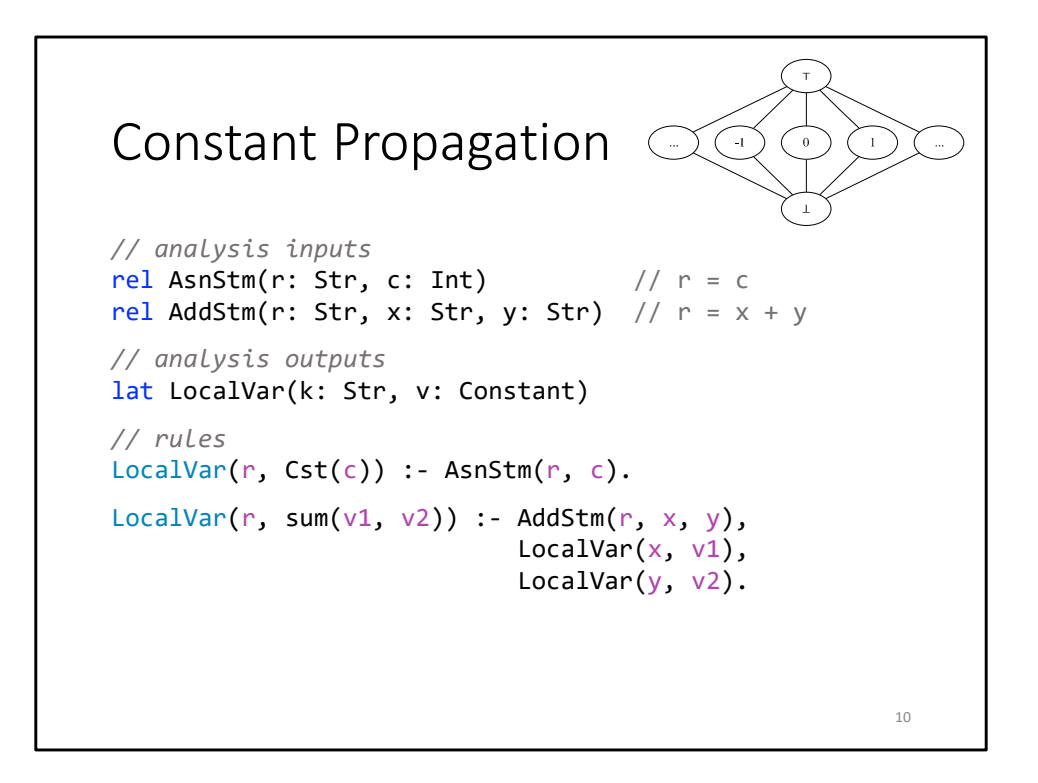

- Now for the logic code.
- We define two relations, AsnStm and AddStm, as inputs.
	- Variable r is assigned the integer c
	- Variable r is the result of  $x + y$
- We define the LocalVar lattice, which is the output the analysis computes.
	- Variable k has value v.
	- LocalVar is a map lattice, where k is the key and v is the value.
- First rule: if we assign c to r, then we know the variable r has value c.
- Second rule: if we're adding two variables and know their values, we can compute the value of the result, using the sum function.

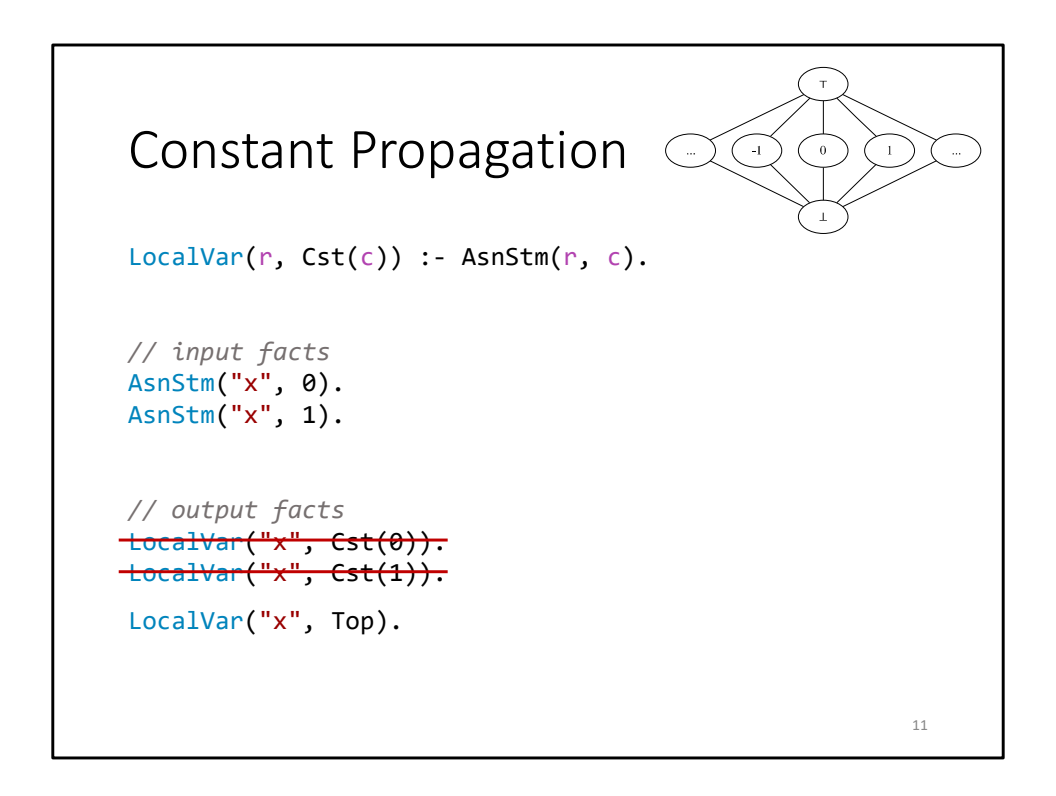

- Here's a small example of how Flix handles lattices.
	- We'll look at the first rule, and two input facts.
- Evaluating the rule, we infer that the local variable "x" has value 0 *and* 1.
	- But LocalVar is a lattice. We have two values for the same key.
	- We have to compress the values, using the lub operation.
	- This gives us Top.
- In the static analysis, we don't know the exact value for "x".
	- So we approximate by saying the value is Top.

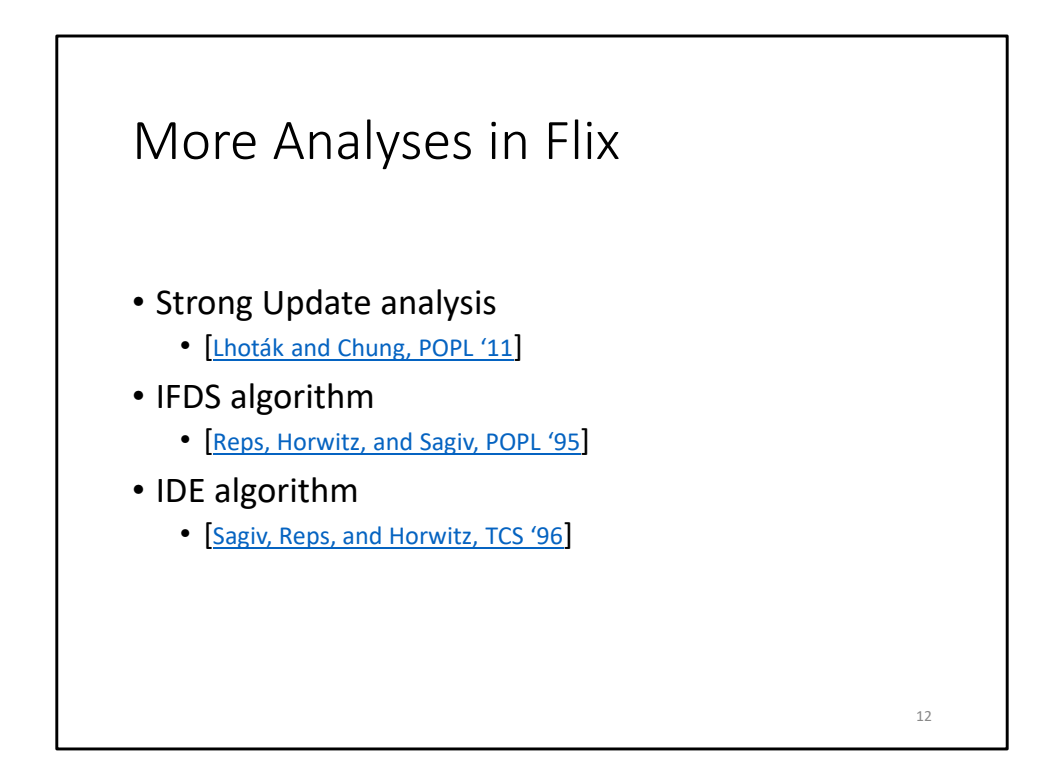

- Constant propagation is a bit of a "toy" analysis
- In the PLDI paper, we presented Flix implementations of three analyses
	- I'm not too familiar with these analyses, and only have a very basic understanding
- Strong Update analysis is a points-to analysis for C programs
	- Propagates singleton sets flow-sensitively, larger sets flow-insensitively
	- It's possible to express in Datalog, but it uses a constant propagation lattice, so Datalog performance isn't as good as Flix
- IFDS: Interprocedural Finite Distributive Subset
	- Framework for a specific class of problems
	- Transforms a dataflow problem into a graph reachability problem
	- Instantiate framework with a specific analysis by providing transfer functions
		- Can't implement in Datalog, because of functions
- IDE: Interprocedural Distributive Environment
	- Generalization of IFDS

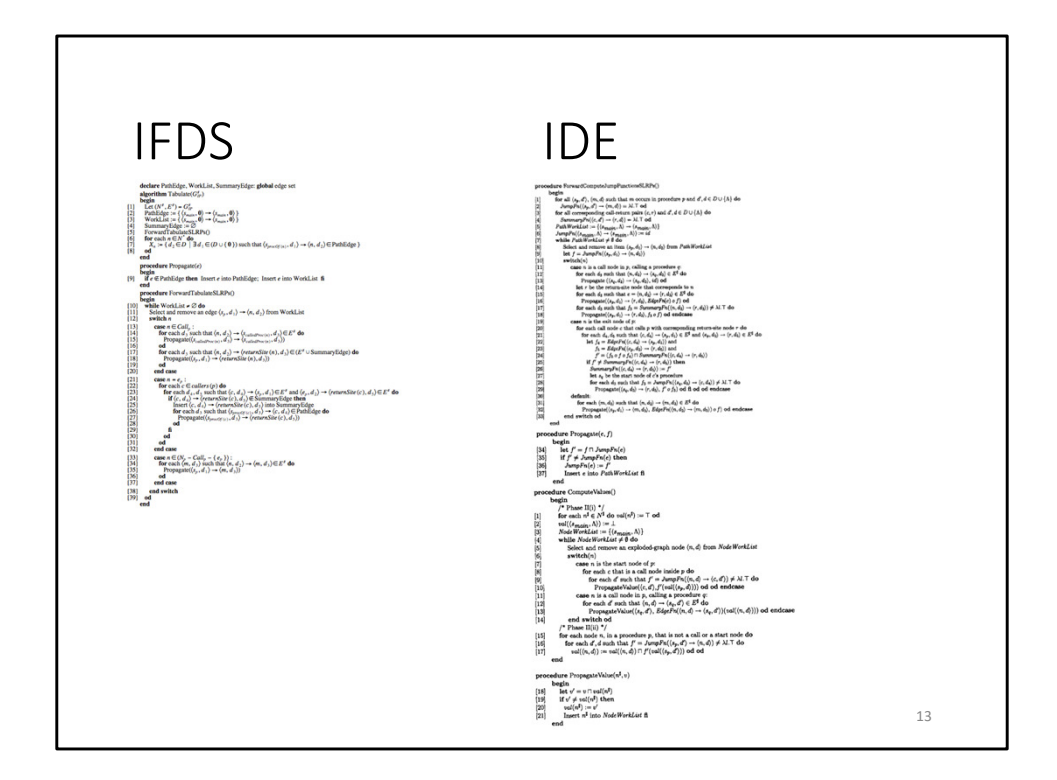

- The IFDS and IDE papers present the algorithm in pseudocode
	- 1 page for IFDS, 2 pages for IDE
- This is very difficult to understand
	- Even more difficult to implement
- It's also not clear that IDE is an extension of IFDS

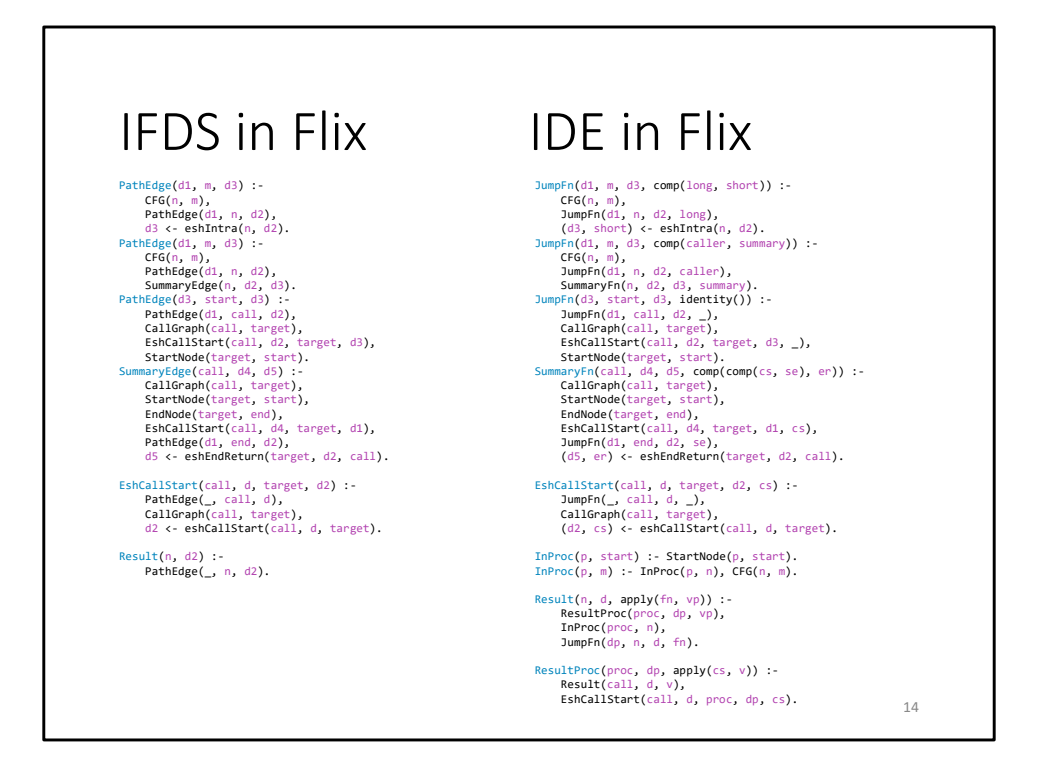

- With Flix, you can implement the algorithms declaratively and much more succinctly
- If you trust these implementations and squint a little, you can see the similarity
	- E.g. PathEdge corresponds to JumpFn
- Next slide begins implementation

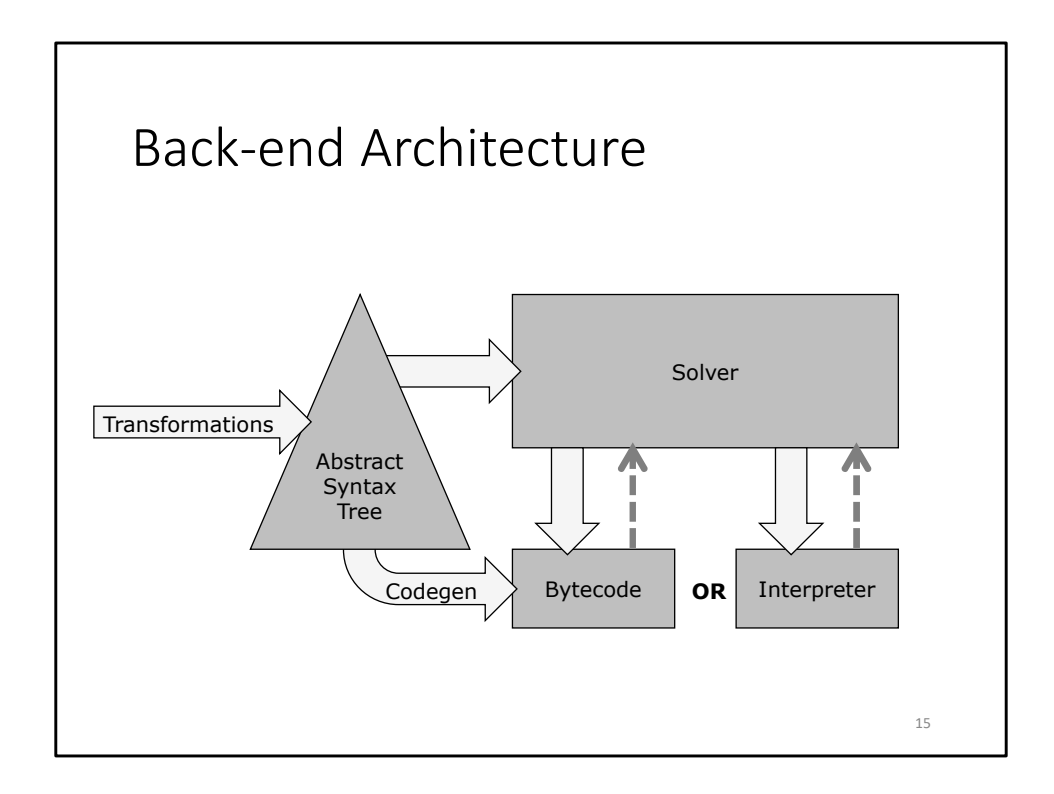

## • **10:00 (23:00 total) to get here.**

- After several phases, the front-end produces a TypedAst.
- The TypedAst goes through several transformations, becoming a SimplifiedAst and then an ExecutableAst.
	- Compiles higher-level constructs like pattern matching into lower-level primitives.
		- We'll discuss pattern matching and lambda functions.
- Execution starts in the solver, which evaluates rules of the logic language.
	- During this process, the solver may need to evaluate functional code.
		- i.e. lattice operation (lub), or an explicit function call (sum)
	- After evaluating the function, the result is returned to the solver.
- Two implementations of the functional language:
	- Interpreter was original, and is for debugging and prototyping.
	- JVM bytecode generator is newer, and for performance.
- This presentation will cover the code generator.

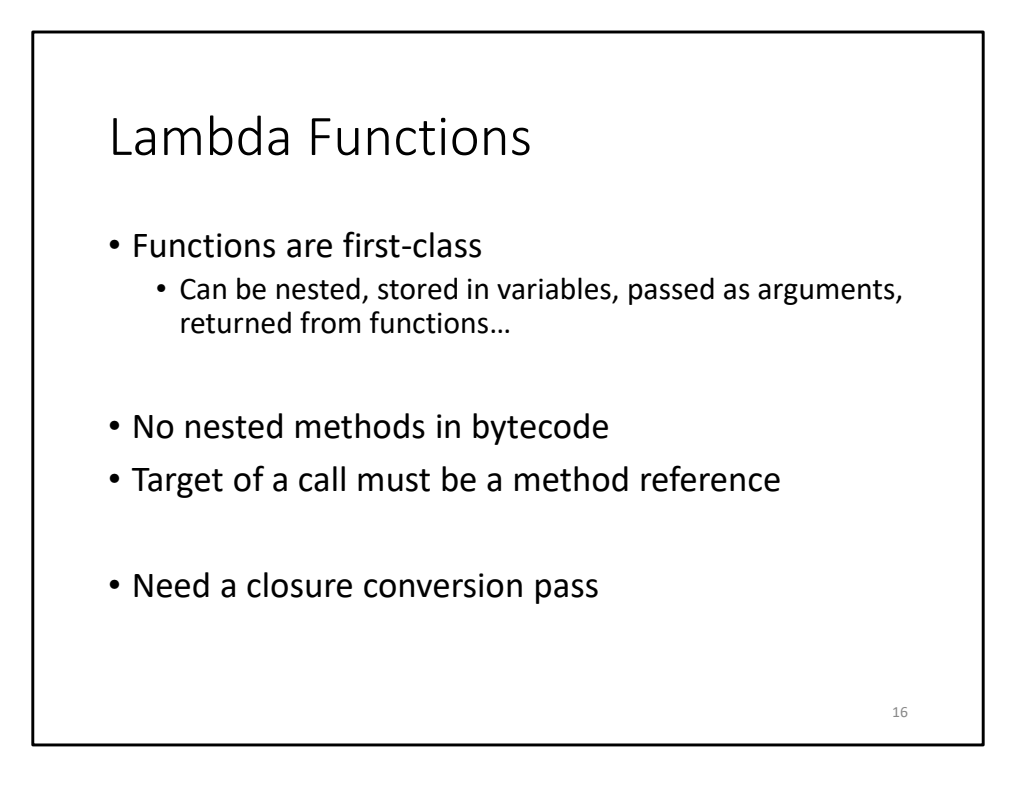

- In Flix, functions are first-class.
	- You can nest function definitions, store a function in a variable, pass it as an argument, and return from a function.
- This does not hold for bytecode.
	- All methods must be defined at the top-level. No nesting.
	- The target of a method call must be a method reference.
		- Cannot be an arbitrary expression that evaluates to a function.
- To solve this, we have a closure conversion pass

## Implementing Closures…?

```
// Scala
val a = 10val f = (x: Int, y: Int) \Rightarrow a + x + yf(1, 2) // 13
// Compiled Scala
class anon$fun(a$0: Int) extends Function2 {
 def apply(x: Int, y: Int) = a$0 + x + y}
val a = 10val f = new anon$fun(a)
f.apply(1, 2) // 13
```
- **10:00 (33:00 total) to get here.**
- So, how do you actually implement closures in bytecode?
- In object-oriented languages, one way to implement closures is to use function objects.
	- C++, C#, and Scala 2.11 use this method.
- Every lambda function has an associated anonymous class.
	- The class stores captured variables, and defines a method that implements the lambda function.

17

- Creating a closure instantiates that class, with values of captured variables.
	- Here, a is passed to the constructor.
- Calling a closure is an interface call on the method.
- Problem with this approach: must generate an anonymous class for each lambda function. Increases code size.

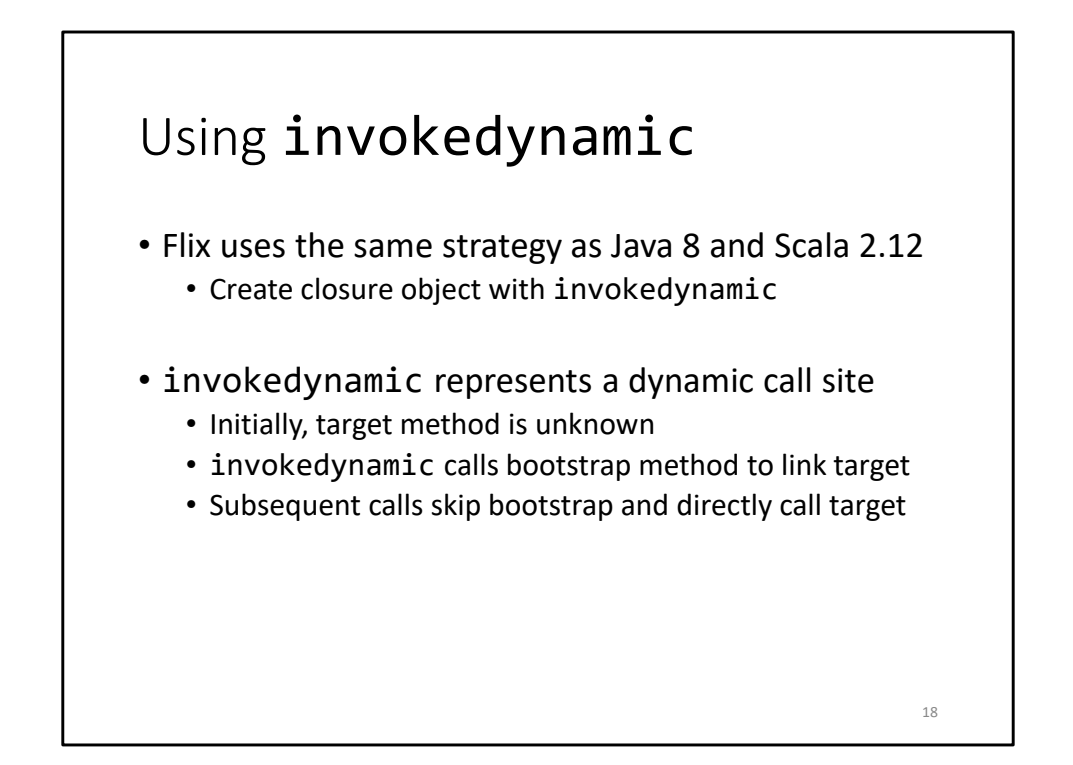

- An alternate approach, used by Java 8 and Scala 2.12, is invokedynamic.
	- Instead of the code generator statically creating the classes, invokedynamic will dynamically create the classes.
- Initially, the invokedynamic instruction is a dynamic call site, and the target of the call is unknown
	- To determine the target, invokedynamic calls a bootstrap method, and then links it
	- Subsequent calls bypass the bootstrap and directly call the target
	- In other words, let the run time determine which method is called, but then permanently link it so future calls are "static"
	- Compared to existing methods, invokedynamic relaxes method calls you don't need to provide the exact signature
- invokestatic static method calls
- invokespecial constructors, private methods, super calls
	- Methods are known statically and cannot be overridden
- invokevirtual invoking method on a known object, vtable entry known statically, but not the target
- invokeinterface invoking a method on an interface, vtable entry determined at runtime

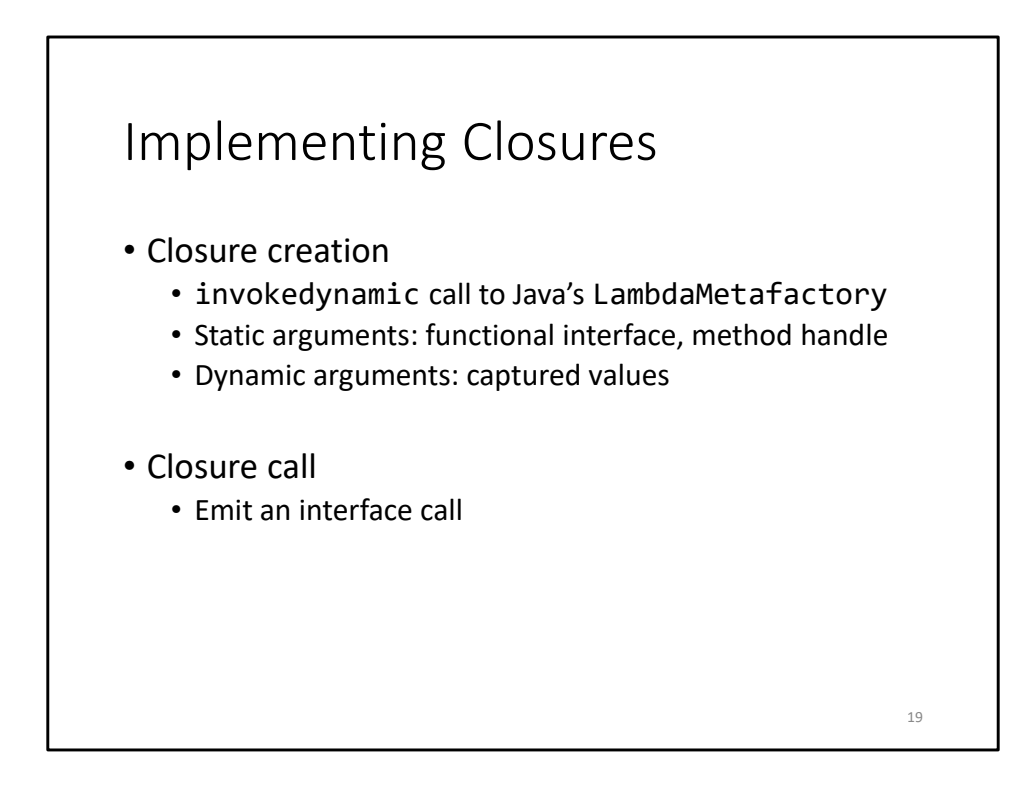

- To create a closure, code generator emits an invokedynamic call to LambdaMetafactory, which is defined in the Java standard library.
	- Static arguments represent the functional interface implemented by the closure, and a handle to the method implementing the function.
	- Dynamic arguments represent the captured values.
- When a closure is created for the first time, invokedynamic calls the metafactory, which generates an anonymous class.
	- The class is instantiated with the captured values.
- Subsequent calls bypass the metafactory and directly instantiate the class.
- Closure call
	- Emit an interface call.
	- The closure will automatically supply the captured values to the implementing function.

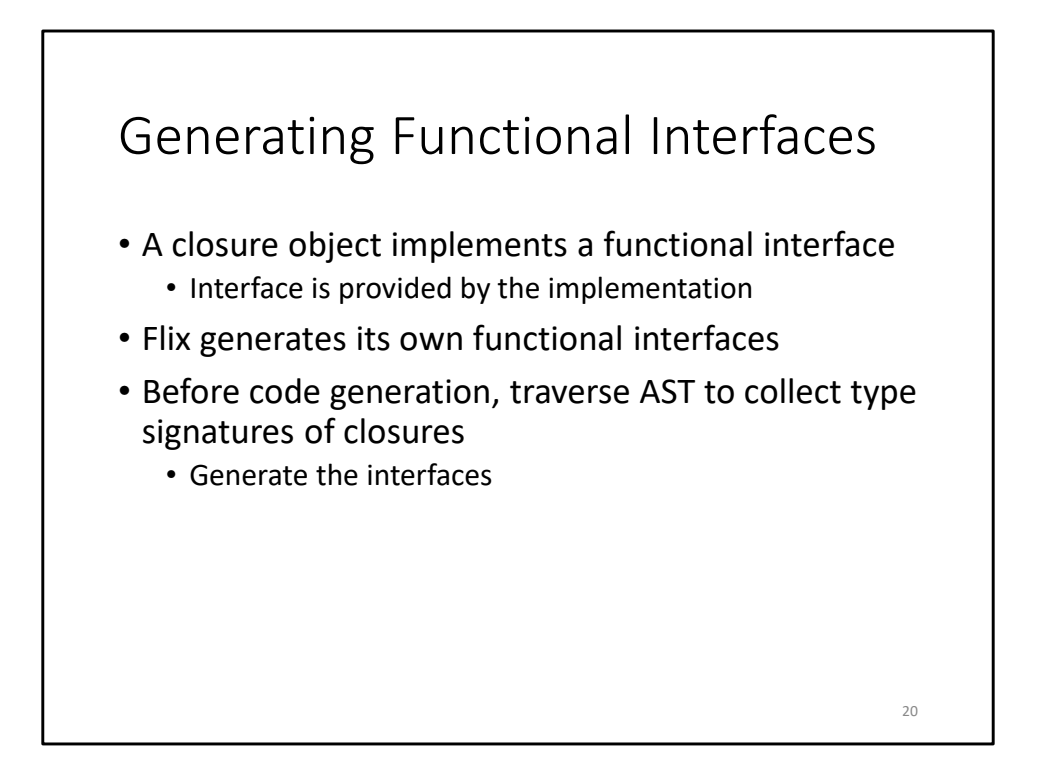

- Each closure object needs to implement a functional interface.
	- Functional interface: interface with a single abstract method.
	- The interfaces must be provided by the implementation.
	- Java provides a very small selection.
		- If you're writing lambdas in Java and can't find the interface you need, you have to define your own.
	- Scala is the opposite extreme.
		- Very general interfaces, all generic
- Flix generates its own functional interfaces.
	- Traverse the AST, find every lambda function, and generate an interface for each unique type.
	- Generates only the interfaces that are needed.
	- Interfaces are specialized, so no generics and no boxing/unboxing.

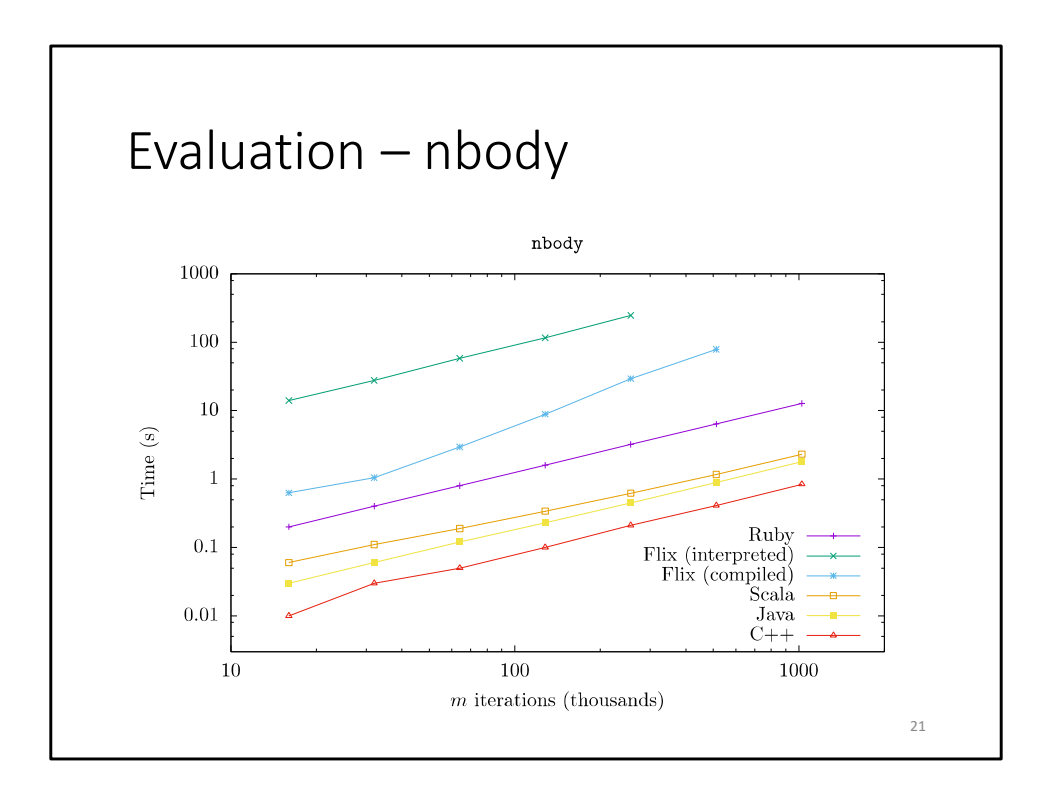

- **15:00 (38:00 total) to get here**.
- Nbody from Computer Language Benchmarks Game
- Both Flix implementations are the slowest.
	- But compiled Flix is 17x faster than interpreted Flix.
- nbody is the most complicated functional program implemented in Flix, and highlights many inefficiencies.
	- No tail call optimization, so the stack memory usage increases until the stack overflows.
	- Interpreter needs to copy the environment for each call, which becomes expensive.
- C++ is the fastest
	- Compiler can emit vector instructions.

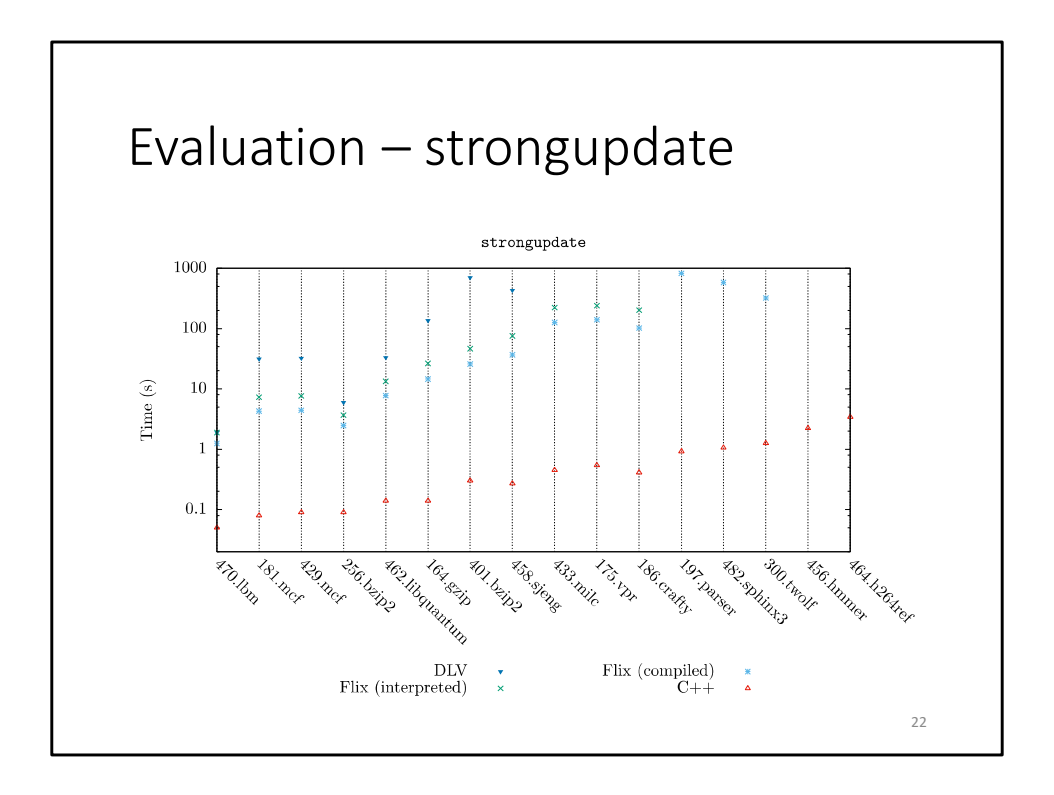

- DLV is the Datalog implementation, running on the DLV solver
- C++ is from the original Strong Update paper
- Uses SPEC integer benchmarks as inputs
- Differences are consistent.
	- Datalog slower than interpreted Flix, slower than compiled Flix, slower than  $C++$ .
- The analysis requires a constant propagation lattice.
	- In Datalog, the lattice is simulated as a power set lattice, which is much more expensive.
	- In Flix, the lattice can be expressed directly.
	- So interpreted Flix is 3.7x faster than Datalog.
	- Compiled Flix is 1.7x faster than the interpreter.
- C++ is even faster, at 126x.
	- Flix is a general framework implemented in Scala, so already at a disadvantage compared to C++.
	- The C++ implementation also has a specific optimization to reduce memory usage.
		- Some elements of the lattice occur much more frequently.
		- The C++ analyzer uses a special data structure that can implicitly

represent these elements.

- But Flix must explicitly represent them.
- Compile logic language to JVM bytecode

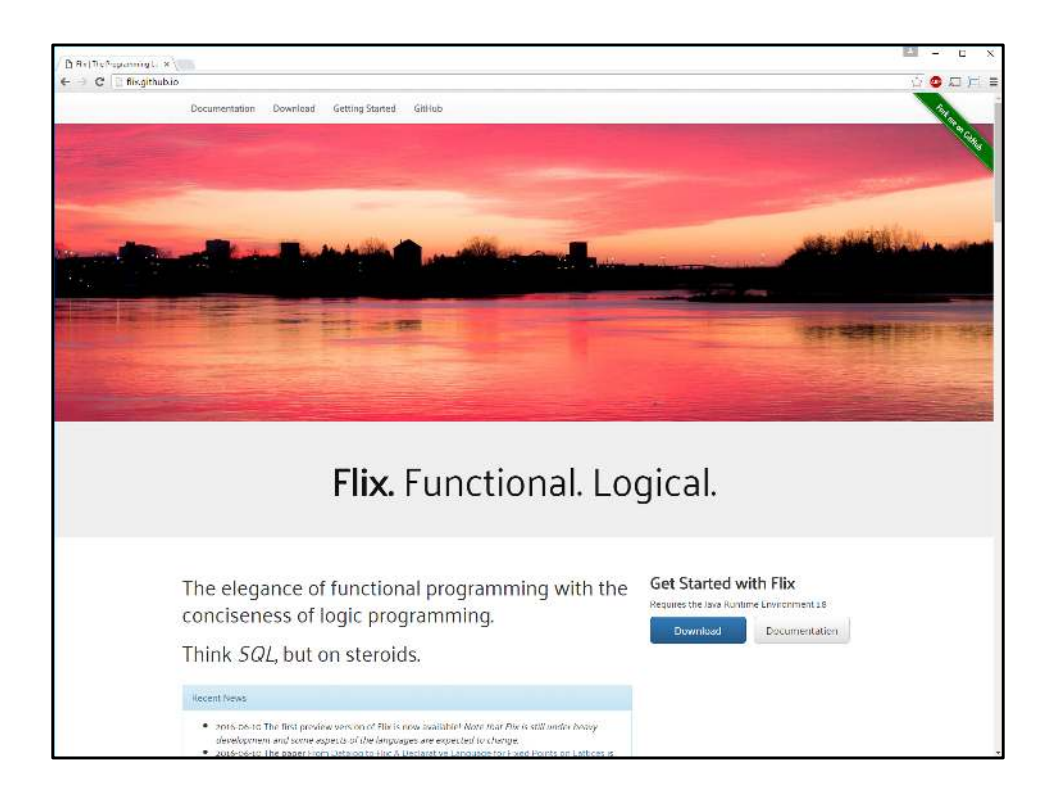

- If you want to use Flix today or get more information, you can check out our website
	- Paper is linked there, and also some presentation slides

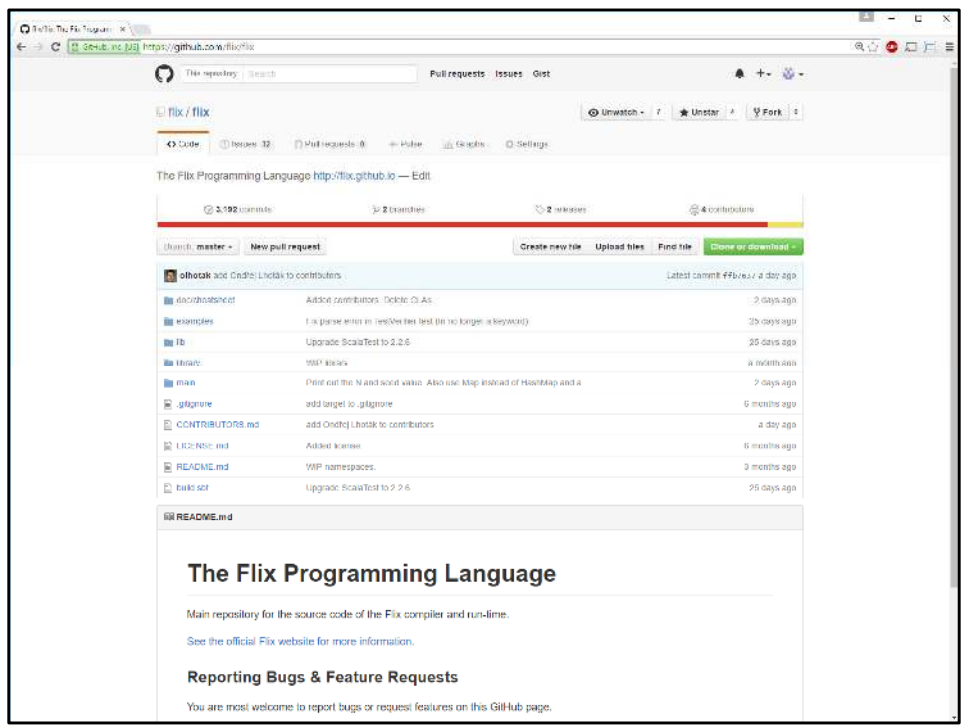

- We're open-source and on GitHub
	- All you need is JDK 1.8
	- You can download Flix right now and try it out

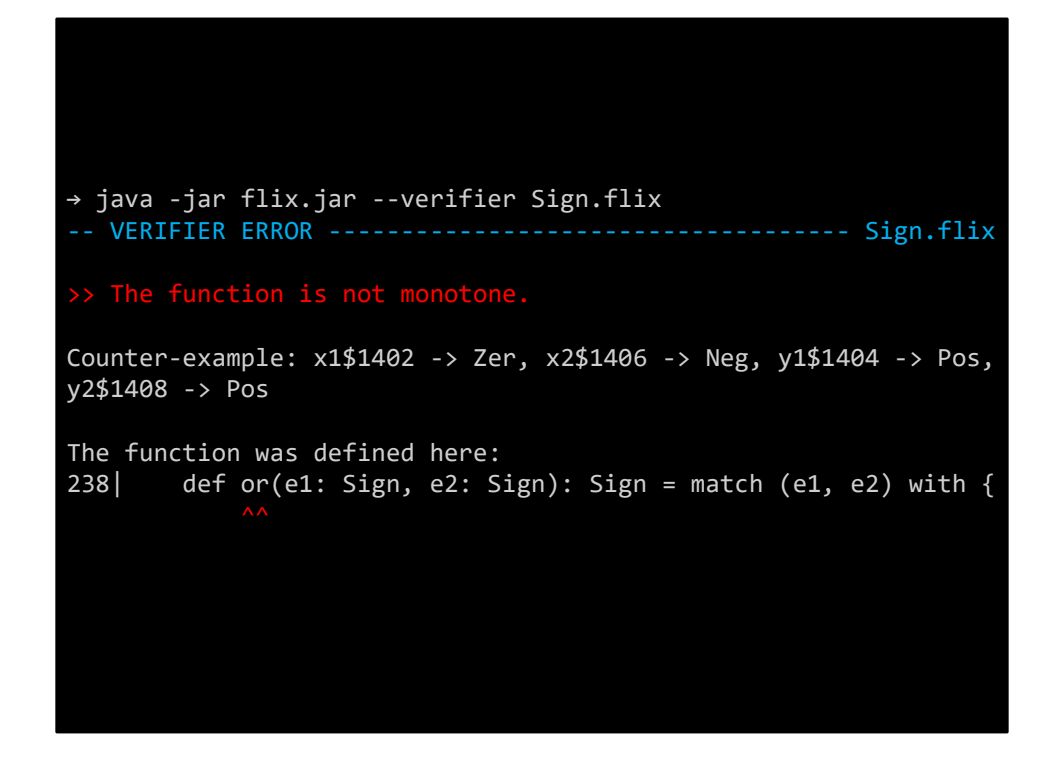

- Verifier to check correctness of your Flix program
	- Lattices need to actually be lattices with finite height (actually, ascending chain condition)
	- Functions need to be strict and monotone
	- Otherwise, Flix may not terminate, or worse, produce incorrect results
	- Use symbolic execution to ensure properties hold

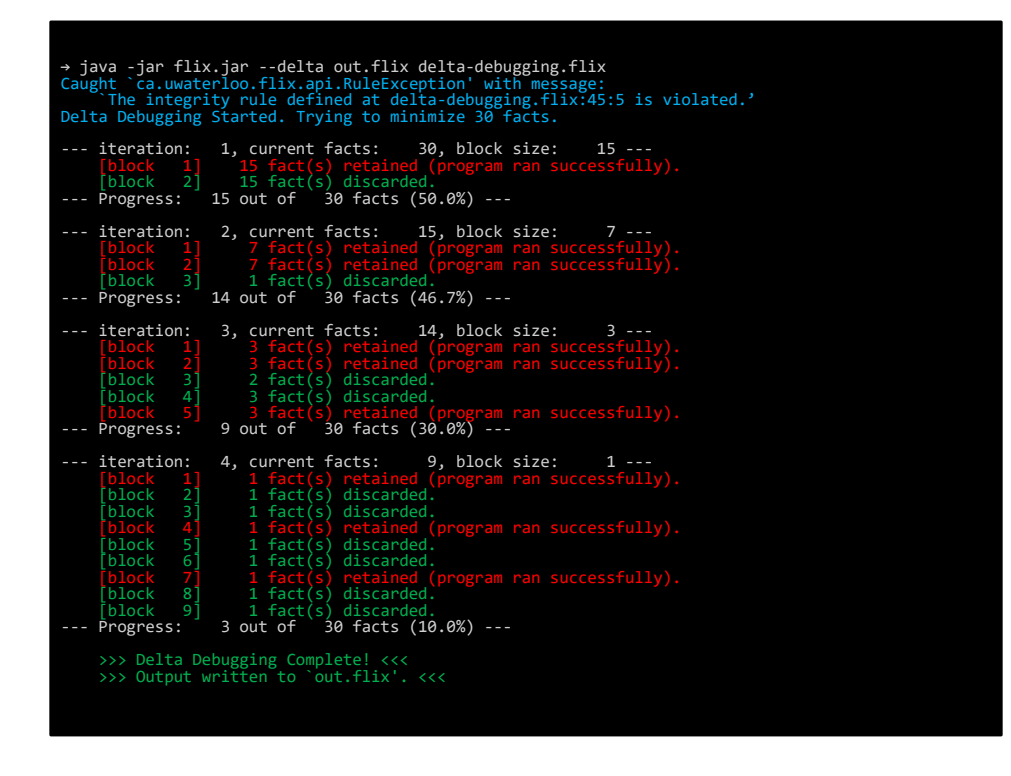

- Flix has a delta debugging tool
	- Some large set of input facts causes an error
	- Prune the set to create a smaller set of facts that still triggers the error

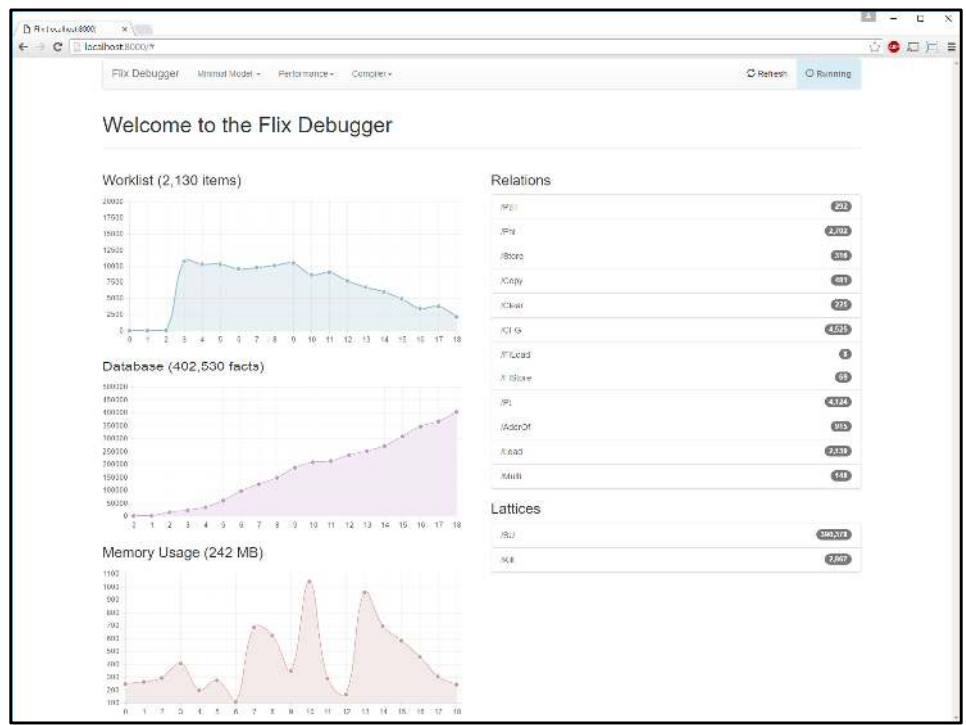

• There's a visual debugger, which can help you pinpoint performance issues in your Flix program

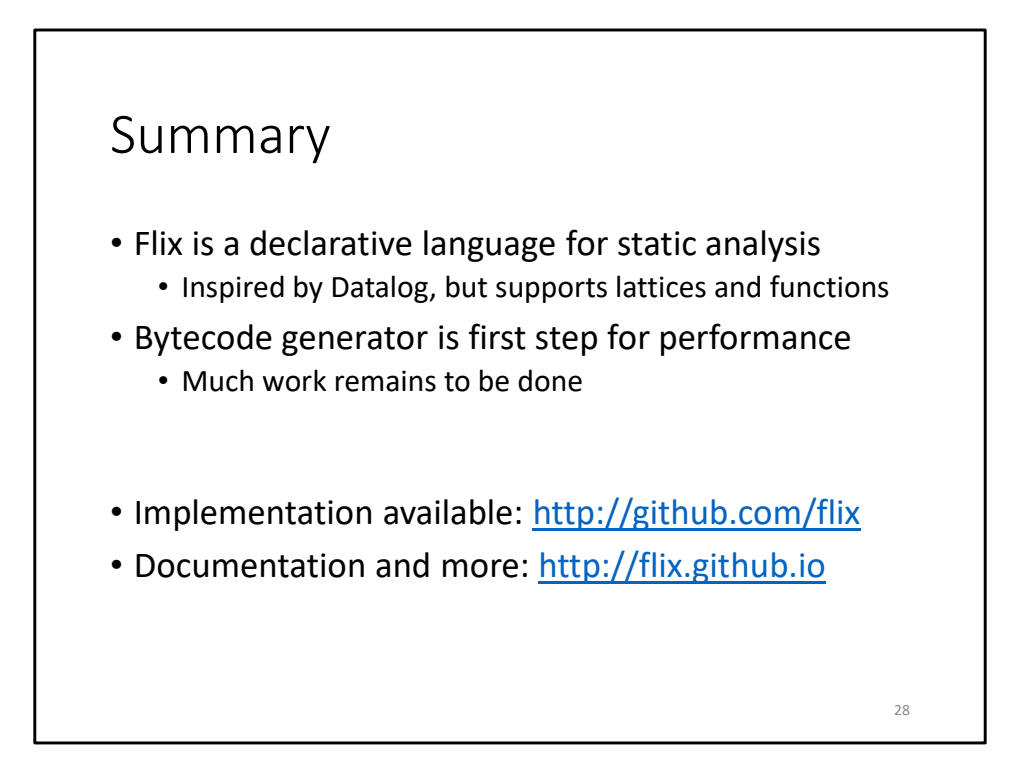

- **7:00 (45:00 total) to get here.**
- To summarize:
	- This thesis concerned the implementation of the Flix functional language.
	- First the interpreter, then the code generator, and also common AST transformations.
- Evaluation finds that the compiled code is faster than the interpreted code.
	- Especially for benchmarks that spend most of the time in functional code
	- In some cases, Flix is comparable to Java and Scala.
	- However, Flix is still slower than a handwritten C++ static analyzer.
- The bytecode generator is only the first step for performance.
	- There is much work remaining.